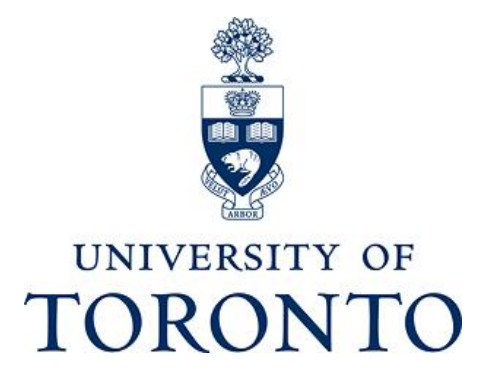

[Department of Economics](http://www.economics.utoronto.ca/index.php/index/index/home) (St. George) | ECO 1010 | MA & MFE Math and Stats | Fall 2013

## **Course Description**

ECO 1010 is an introduction to mathematical, statistical and econometric techniques at the MA and MFE level. This course is mandatory for all incoming MA and MFE students.

### **Course Staff, Office, Office Hours, Lecture & Tutorial Locations**

**Instructor:** [Ajaz Hussain](http://www.economics.utoronto.ca/ahussain/)

**TA:** Palermo Penano

**E-mail**: [sayed.hussain@utoronto.ca](mailto:sayed.hussain@utoronto.ca?subject=ECO%201010)

**Lectures**

**Monday through Friday (Aug 19th – Sept 6th, except Sept 2nd)** 10 am – 1 pm in [MP 137](http://goo.gl/maps/px5oX)

### **Tutorials**

**Monday through Friday (Aug 19th – Sept 6th, except Sept 2nd)** 2 pm – 4 pm in [MP 137](http://goo.gl/maps/px5oX)

# *Attendance at lectures and tutorials is mandatory. Audio and video recordings strictly prohibited*

### **Course Material**

## **ECO 1010 Lecture Slides [Required]**

● Posted in detailed course calendar below by midnight before lecture

● You are expected to print and bring lecture slides to class in order to take notes

● You can choose the number of slides per page to be printed by going to Print → [Print Properties](http://office.microsoft.com/en-us/powerpoint-help/print-handouts-HP003076400.aspx)

● Useful site for plots and calculations (equations, algebra, matrices, derivatives, integrals, etc.): [Wolfram Alpha](http://www.wolframalpha.com/)

### **ECO 1010 HWs [Required]**

● Posted i[n](file:///C:/Users/Ajax/Documents/204_2012_2013/index.htm%23course_calender) [course plan](file:///C:/Users/Ajax/Documents/204_2012_2013/index.htm%23course_calender) section below by 6 pm one day before tutorial

● HWs are not graded

● Solutions will not be distributed but the TA will go over the HW solutions in the tutorial sections.

## **Excel [Required of all students]**

We *highly* recommend using Excel 2010 or later on Windows. We do not support Excel add-ins and commands for non-Windows platforms

● Optional Excel Lessons on Youtube:<http://www.youtube.com/user/UTorontoECO204/>

● Please add-in the Developer Tab and Data Analysis (VBA) and Solver tools [\(instructions\)](http://office.microsoft.com/en-us/excel/HP100215691033.aspx).

● Please download and install the Federal Reserve Bank Data Excel add-in from [here](http://research.stlouisfed.org/fred-addin/?utm_source=research&utm_medium=website&utm_campaign=data-tools) ● Having problems downloading Excel files?

● Solution 1: Don't use Microsoft's Internet Explorer; instead try using another browser such as [Firefox.](http://www.mozilla.com/en-US/firefox/fx/)

● Solution 2: Download the file and change the file extension from .zip to .xlsm. For example if the file name reads model.zip click on the file name once, and change ".zip" to ".xlsm".

#### **Stata [Required of all students]**

Palermo will show you how to download Stata from U of T servers.

● [Getting started with STATA](http://www.nyu.edu/its/socsci/Docs/Intro_stata5.pdf)

### **Data Sets [Required]**

● Data on stocks traded in the [New York Stock Exchange](https://nyse.nyx.com/) (NYSE), the [American](https://usequities.nyx.com/markets/nyse-mkt-equities)  [Stock Exchange](https://usequities.nyx.com/markets/nyse-mkt-equities) (AMEX), or [NASDAQ](http://www.nasdaq.com/) are available at [CRSP](http://dc1.chass.utoronto.ca/) accessible through U of T [CHASS](http://dc1.chass.utoronto.ca/) site

- Data from [FRED](http://research.stlouisfed.org/fred2/)
- [Supermarket scanner data set](http://www.economics.utoronto.ca/ahussain/204_Summer_2013/Data/Supermarket_data.xlsx)

# **Texts [Required]**

● [Martin Osborne's](http://www.economics.utoronto.ca/index.php/index/person/person/faculty/53) [Math Tutorial](http://www.economics.utoronto.ca/osborne/MathTutorial/index.htmlhttp:/www.economics.utoronto.ca/osborne/MathTutorial/MATF.HTM) 

**E-mail**: [palermo.penano@mail.utoronto.ca](mailto:palermo.penano@mail.utoronto.ca?subject=ECO%201010)

● [Hanson: Econometrics](http://www.ssc.wisc.edu/~bhansen/econometrics/)

### **Course Evaluation**

**Test 1 = 40%**

10 am - 1 pm, Monday, August  $26^{th}$ , 2013 in TBA **Failure to take the test will result in a 51% course penalty (i.e. fail the course)**

Please see policies on missed tests [below.](file:///C:/Users/Ajax/Documents/204_2012_2013/index.htm%23tests_policies)

**Test 2 = 40%**

10 am - 1 pm, Friday, September  $6^{th}$ , 2013 in TBA **Failure to take the test will result in a 51% course penalty (i.e. fail the course)**

Please see policies on missed tests [below](file:///C:/Users/Ajax/Documents/204_2012_2013/index.htm%23tests_policies)

**Stata Project = 20%**

Due by 3 pm, Friday, September  $6^{th}$ , 2013 at the Economics Reception Desk **Failure to submit the project will result in a 51% course penalty (i.e. fail the course)**

**To pass the course, you MUST take both tests and submit the project. While there is no official attendance policy, any student who misses more than 3 classes (i.e. 4 or more classes) will be automatically fail the course.**